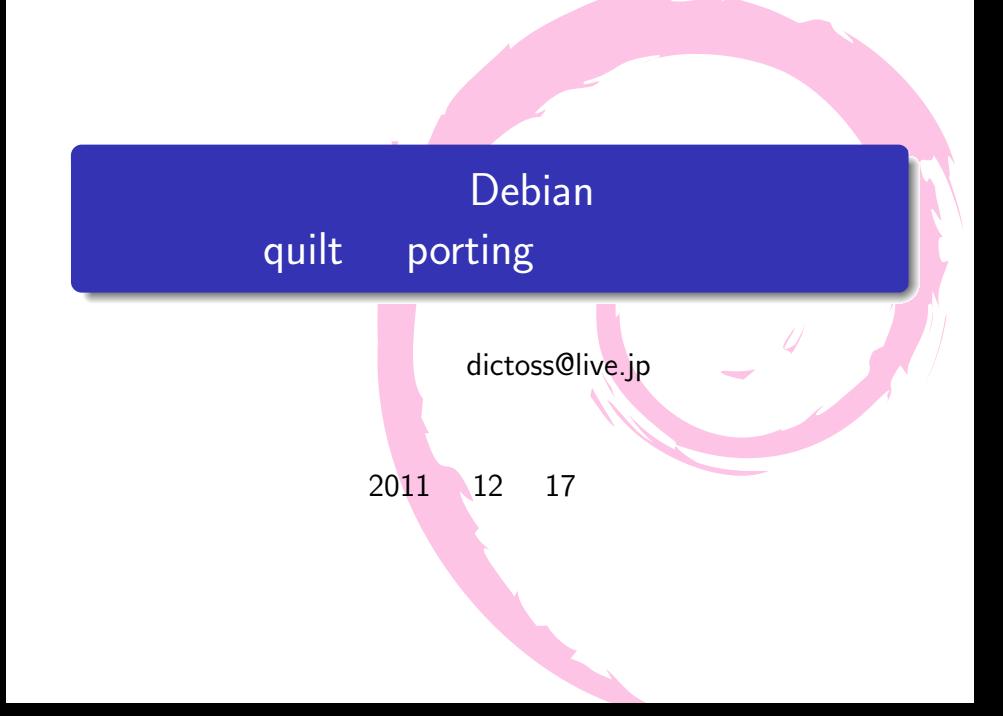

- o Debian
- o quilt
- Debian GNU/kFreeBSD porting
- quilt porting
- $\bullet$

### (SUGIMOTO Norimitsu)

しがないソフトウェア開発者

うなので、最近使っている

- **·** Twitter: @dictoss
- 

۵

 $\bullet$ 

● Debian User TheeBSD User Debian GNU/kFreeBSD

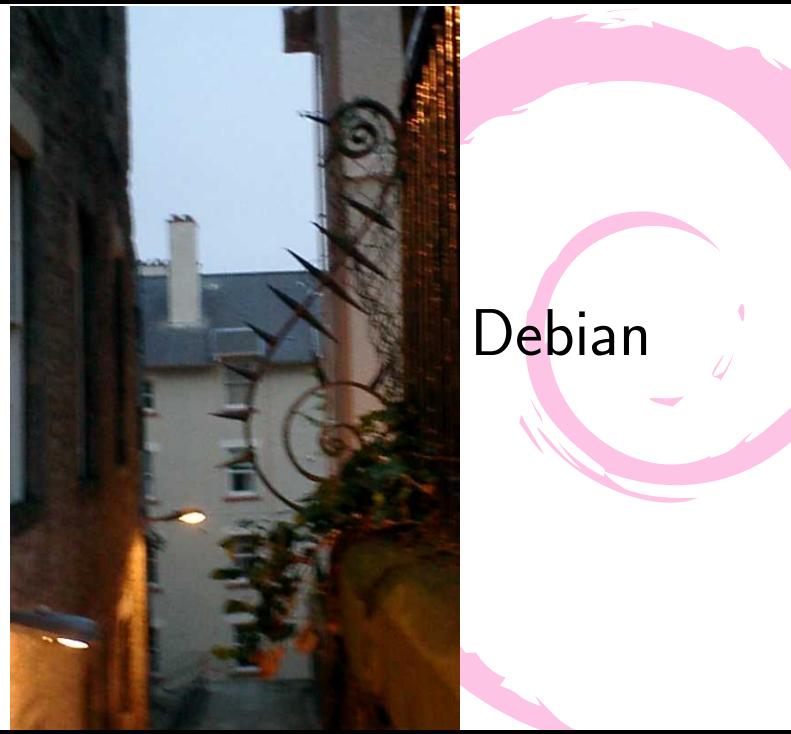

# $\vert$ Debian

### Debian

- $\bullet$  man dpkg-source $(1)$
- $\bullet$  3.0(native)

Format 1.0(native)

- packagename-version.tar.ext
- packagename-version.dsc

ケージはこの形式。

- $\bullet$  3.0(quilt)
	- o upstream
	- packagename-upstreamversion.orig.tar.ext
	- packagename-upstreamversion.orig-component.tar.ext
	- packagename-debianversion.debian.tar.ext
	- packagename-debianversion.dsc

### quilt

- $\bullet$  3.0(quilt)
- debian アコンピューター しゅうしょく しゅうしょく しゅうしょく
- クトの成果物をパッケージしたものです https://savannah.nongnu.org/projects/quilt
- o debian/patches/series debian/patches/debian.series

にパッチが積まれます

o devscripts apt-get install quilt

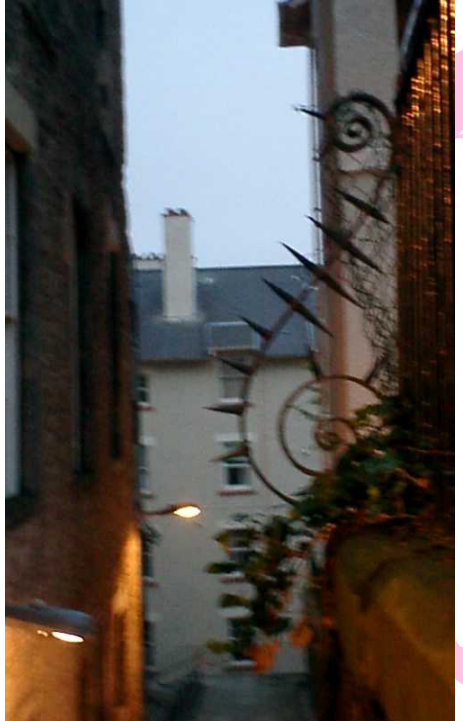

## **Debian** GNU/kFreeBSD

### Debian GNU/kFreeBSD

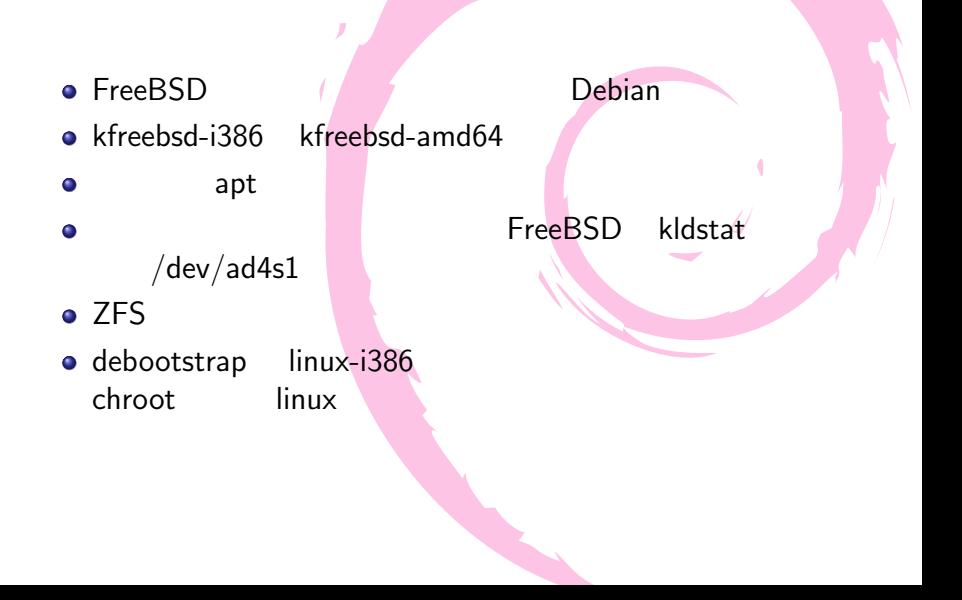

### porting

- 様々なアーキテクチャで動作させるように対応すること (armel mips
- **CPU CPU** めいという
- http://www.debian.org/ports/
- http://www.debian.org/ports/kfreebsd-gnu/
- http://glibc-bsd.alioth.debian.org/porting/

### kfreebsd porting

#### ۰

http://glibc-bsd.alioth.debian.org/porting/PORTING

- uname  $\bullet$
- o debian/control CPU CPU

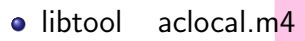

olibtool aclocal.m4 automake autoconf ● FreeBSD\_kernel FreeBSD\_kernel version FreeBSD FreeBSD

- o FreeBSD devfs
- o FreeBSD
- linux  $\blacksquare$

## Debian GNU/kFreeBSD patch

しし ふく

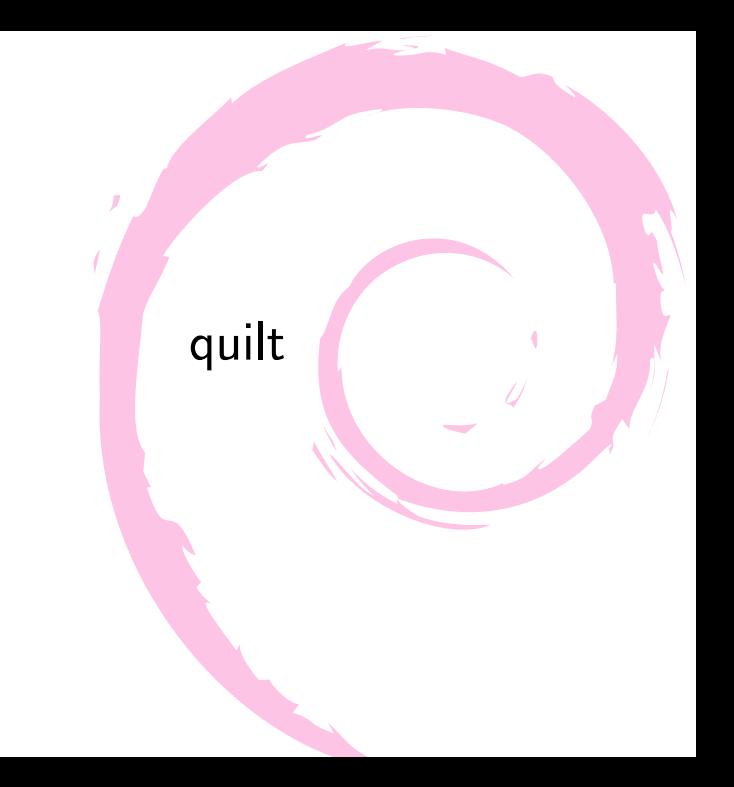

## porting

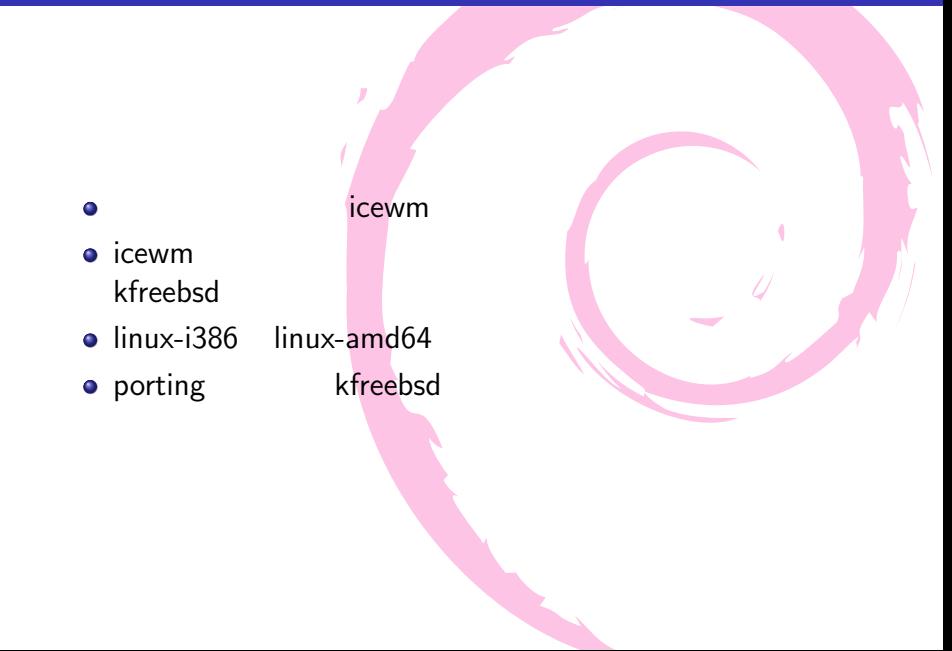

### kfreebsd

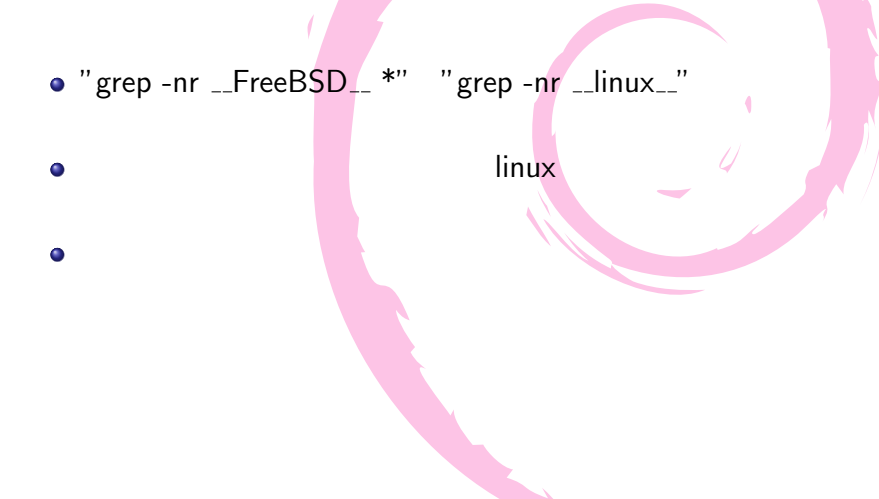

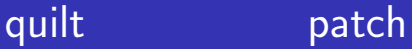

- $\bullet$  debian/patches/series
- o quilt new kfreebsd\_porting\_aapm

アンティング しょうしょう バッチ

 $\bullet$ 

### quilt patch

 $\bullet$  quilt add src/aapm.h

### $\blacksquare$  quilt  $\blacksquare$

 $\bullet$  quilt edit src/aapm.h

#### ٥

 $\bullet$ 

 $\bullet$ 

- quilt refresh
	- kfreebsd\_porting\_aapm

ファイルを修正します

add edit refresh

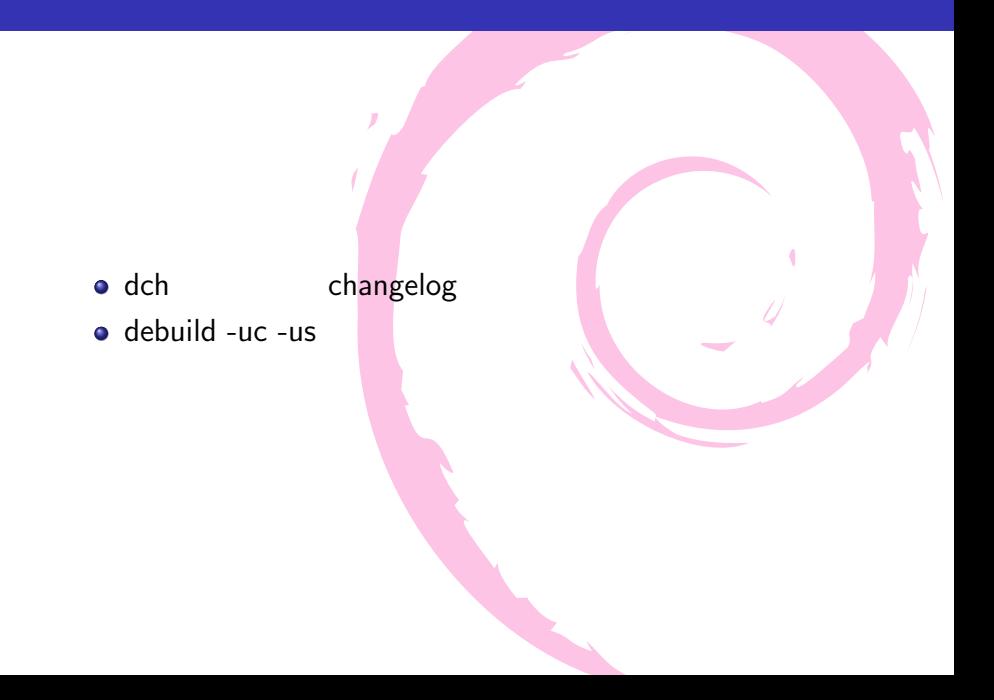

### \$ sudo dpkg -i icewm\*.deb

## ο

o reportbug patch

電源状態通知アイコンが表示されました

http://bugs.debian.org/cgibin/bugreport.cgi?bug=650395

- Debian 1 2007 01 1 ۵ quilt Debian 2010 03 dpkg 1 ο  $"3.0$ (quilt)"
- $\bullet$  man dpkg-source(1), man quilt(1)
- http://wiki.debian.org/Projects/DebSrc3.0
- http://wiki.debian.org/Debian GNU/kFreeBSD
- http://glibc-bsd.alioth.debian.org/porting

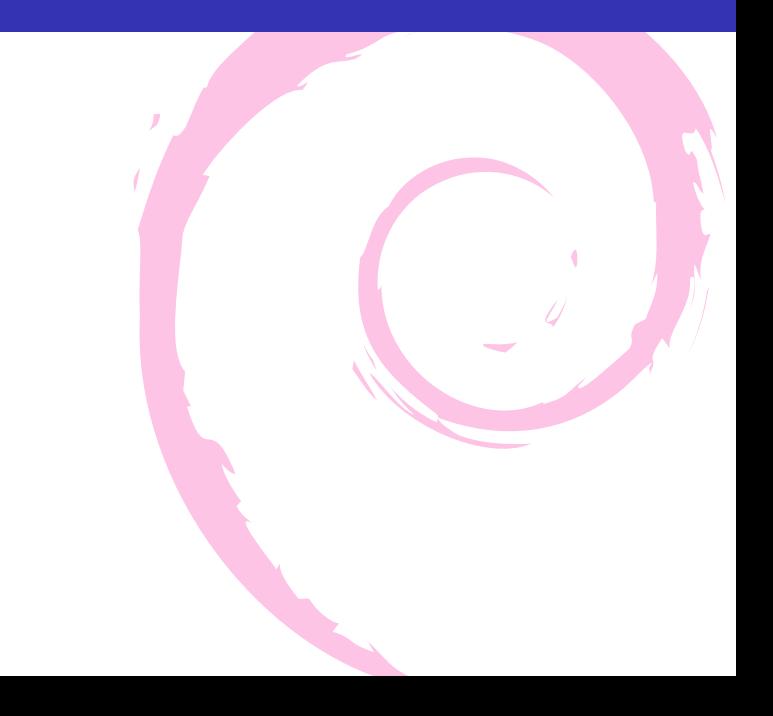